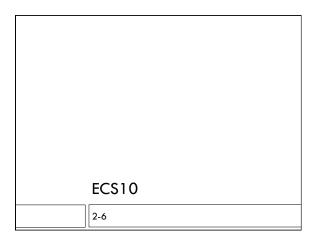

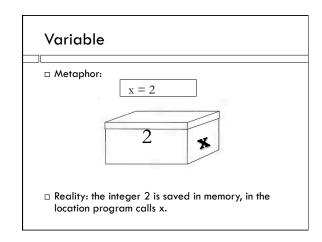

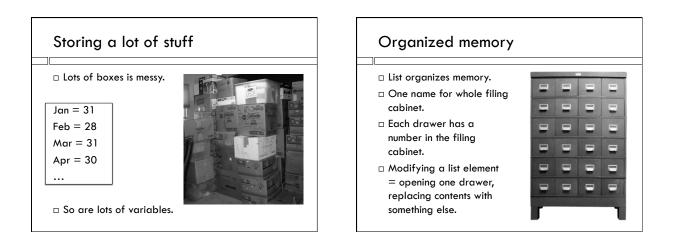

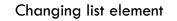

Just like:

$$\mathbf{x} = \mathbf{x} + \mathbf{1}$$

□ Take value out of drawer, do computation, put result into drawer.

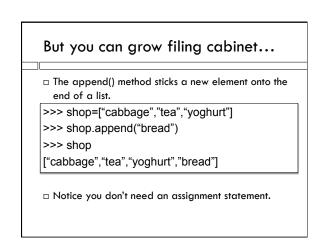

# Building a list of five zeros

i = 0
zeroList = [] # the empty list
while i < 5:
 zeroList.append(0)
 i = i+1</pre>

# Special Python trick zeroList = [0]\*5 Just the same as the previous program.

### **Mutable**

- □ Lists are mutable. Strings aren't. shop.append("kholrabbi") # changes shop
- Strings are not mutable
  - line.strip() # does not change line
- What should the line of the program be if you want to change the string contained in line?

| Mutable          |  |
|------------------|--|
| shop[3] = "beer" |  |
| □ Perfectly OK   |  |
| line[-1] = "\n"  |  |
| Crashes!         |  |
|                  |  |

### tuples

- A tuple is just like a list, is a sequence, but NOT mutable
- □ The in operator works, indexing works, the length function works, concatenation works
- $\hfill\square$  The append method does not work.

□ Written with () instead of []

# In assignment....

□ Make a file reading loop

- For every line
  - extract the temp anomoly data
  - Use the append method to build up a list of temperature anomalies

# Counting flips

- What does exact distribution of number of flips look like?
- □ Let's make a graph, like we will do with temperature.
- □ Run experiment 100K (10,000) times, make a histogram of number of flips required.

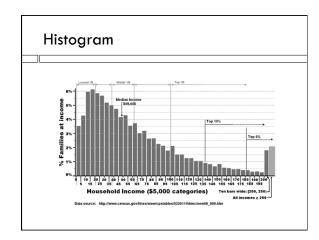

### .csv file

- □ Text file
- $\square$  Each line ends with newline character, "\n"
- $\hfill\square$  Data items on line separated by commas

1888, -0.566 1889,-0.698

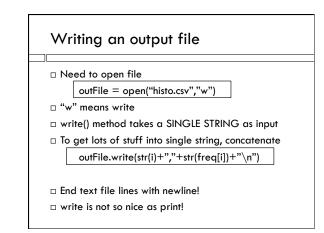

# str() function

str(22)

 $\hfill\square$  Is an expression whose value is the string "22"

"{:.2f}".format(7/3) □ Is an expression whose value is "2.333"